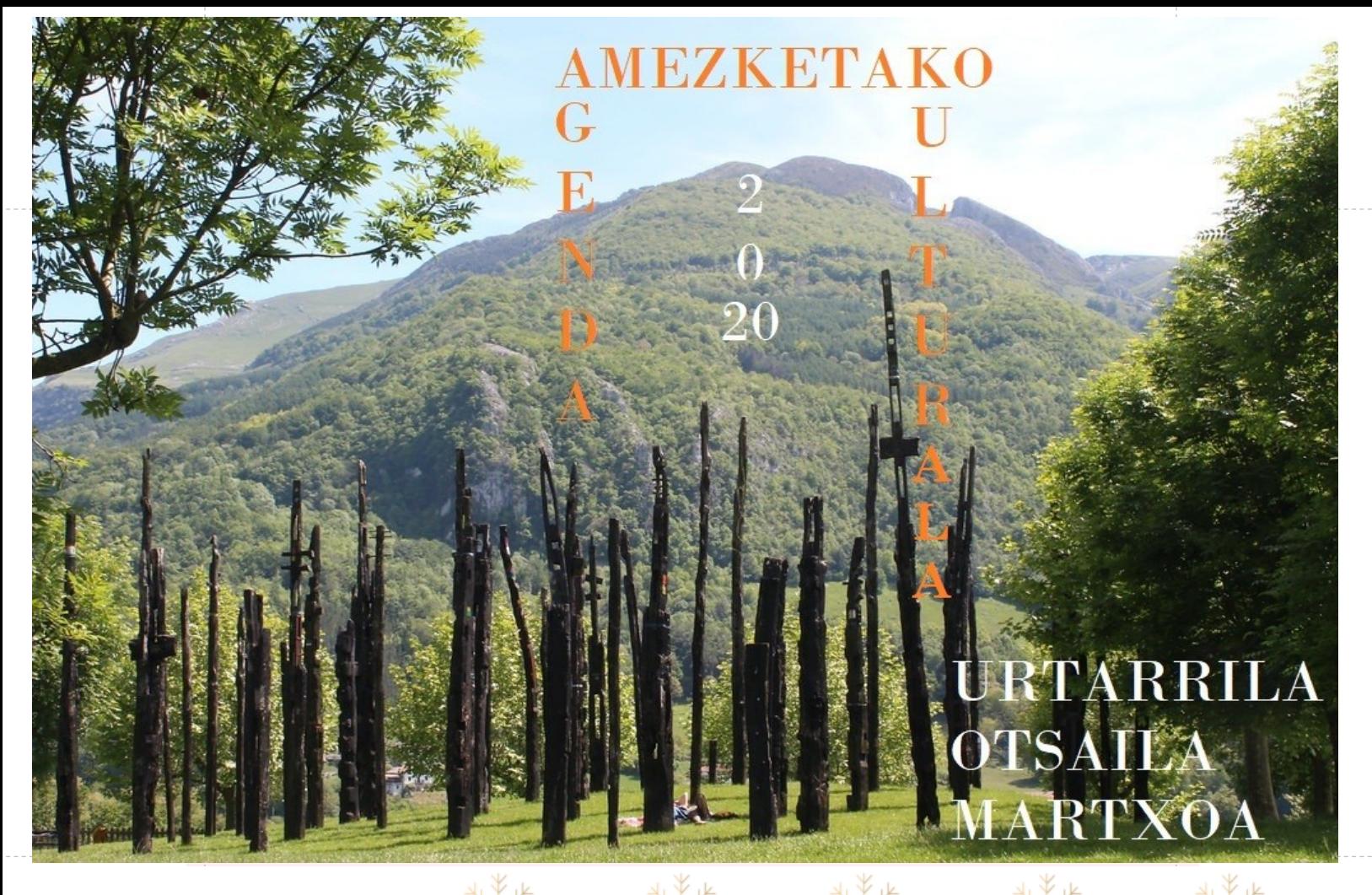

## **URTARRILA**

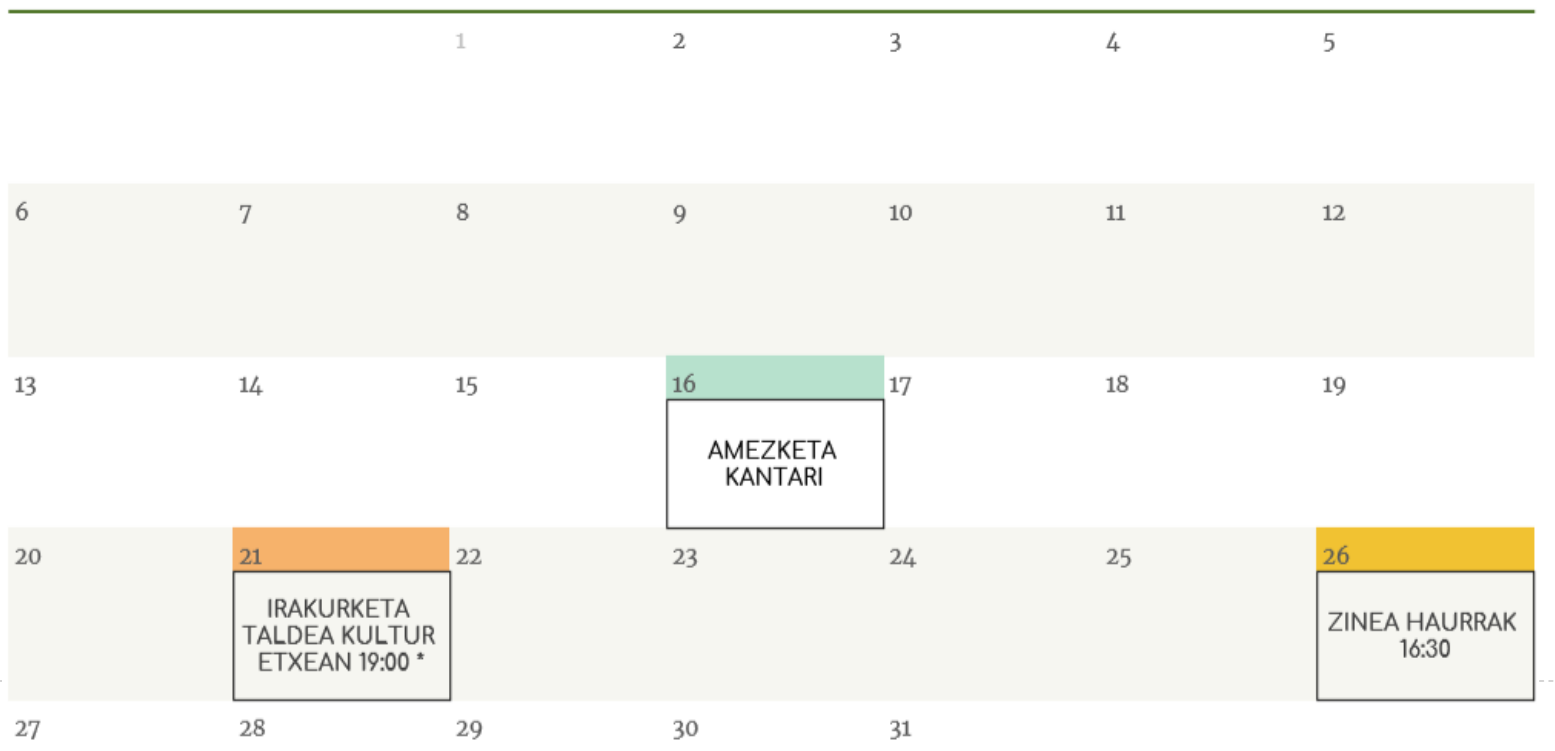

\*Liburua: "L. A. A." Idazlea: Maixa Zugasti (tolosarra)

## **OTSAILA**

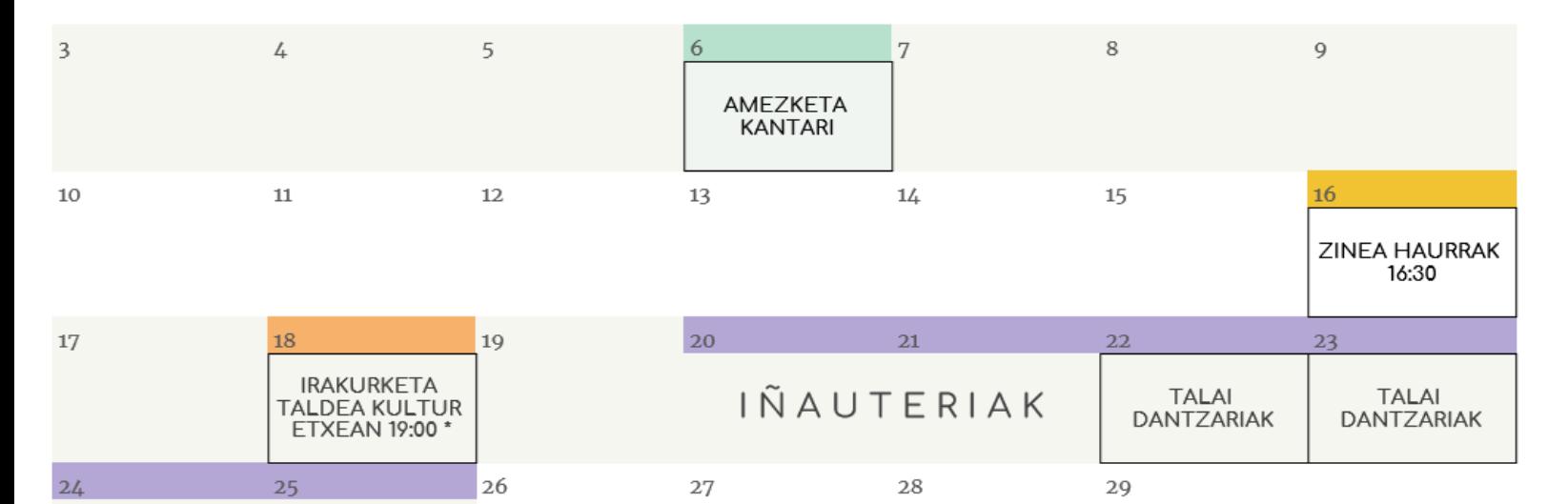

IÑAUTERIAK

\*Liburua: "Ekaitza urrun" Idazlea: Joanes Urkixo ( bilbotarra)

 $\mathbbm{1}$ 

**MARTXOA** 

 $\mathbf 1$ 

 $\mathfrak{2}$ 

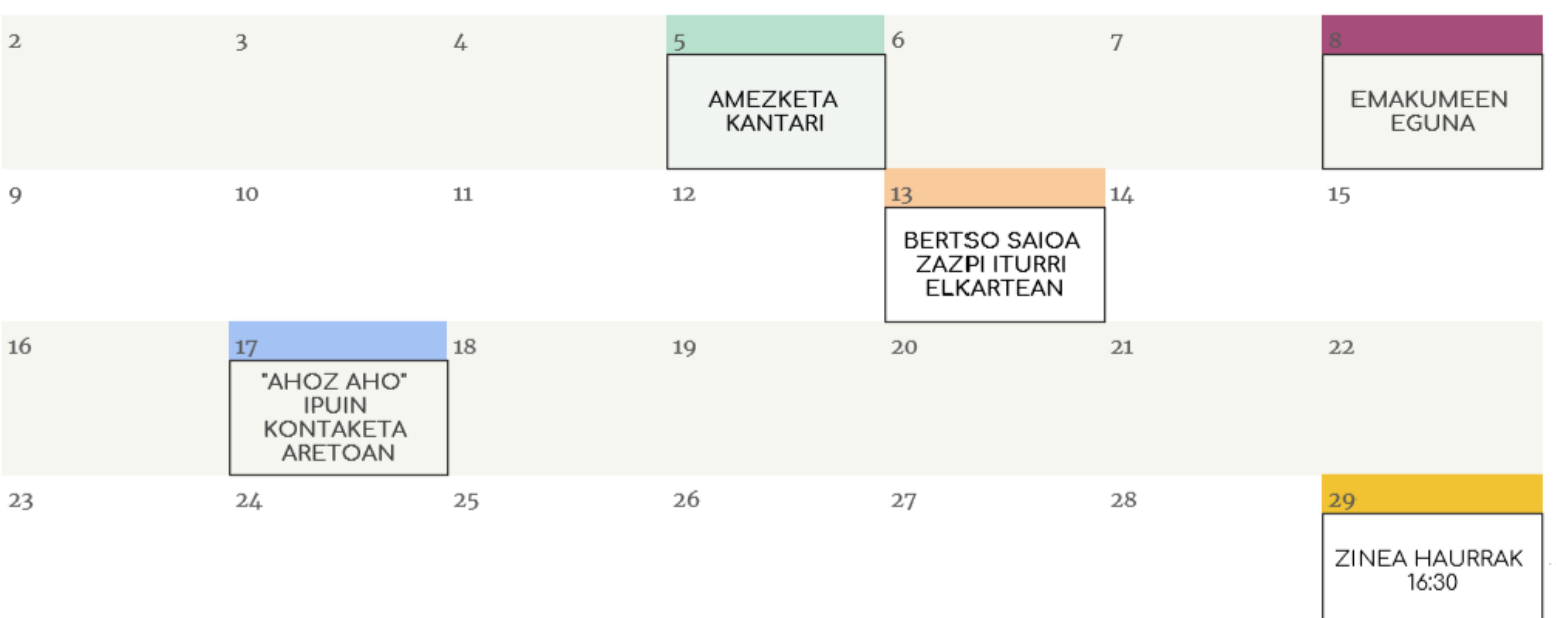

30